北九福社研第 15 号 令和6年4月 23 日

## 介護サービス事業者 管理者 様

社会福祉法人北九州市福祉事業団 北九州市社会福祉研修所 所長 蓑 田 美 紀 (公印省略)

## 令和 6 年度 BCP(事業継続計画)作成の実際(居宅系) (オンライン研修)開催のお知らせ

時下、ますますご清栄のこととお喜び申し上げます。

また、当研修所の研修事業につきましては、何かとご配慮を賜り厚くお礼申し上げます。 つきましては、「令和6年度 BCP(事業継続計画)作成の実際(居宅系)」を下記のと おり、Zoom による「オンライン研修」で開催することにいたしましたので、ご案内しま す。

ただし、感染症の拡大状況によっては本研修を延期・中止する場合もございます。

記

- 1 研 修 名 令和 6 年度 BCP(事業継続計画)作成の実際(居宅系)
- 2 開催要領 別紙のとおり
- 3 日 程 令和 6年5月21日(火) 14:00~16:00
- 4 対 象 者 北九州市内の居宅介護支援事業所の従事者
- 5 定 員 80 名
- 6 受 講 料 1名につき1,000円

1事業所で複数名申込の場合、お一人ずつお申し込みください。受講料は 人数分発生しますので、ご注意ください。

なお、研修終了後に「納付書(払込書)」を施設長または管理者宛に郵送 いたしますので、納付期限までにお振込みください。

#### 7 申込方法及び申込期限等

- (1) 事前に申し込みが必要です。「北九州市社会福祉研修所」ホームページの「介護サー ビス研修」ページより、「BCP(事業継続計画)作成の実際(居宅系)」の「受講申込」 (電子申請方式)から申込フォームにアクセスし、必要事項を入力のうえ送信してくだ さい。
- (2) 「受講申込」の締切は、5月14日(火)までとします。
- (3) 電子システムの都合上、締切後の申込みはできません。
- (4) 申込等の詳細については、別紙「研修受講までの流れ」を参考にしてください。
- 8 そ の 他

研修の延期や中止をする場合、北九州市社会福祉研修所 Web サイトの『お知らせ ページ』へ掲載しますので、ご確認ください。 URL https://kitaq-sfk.jp/ ご不明な点がありましたら、当研修所へお問い合わせください。

пин

連絡先:TEL 873―7655・FAX 873―7656(担当:安永・宮崎)

# 令和 6 年度 BCP(事業継続計画)作成の実際(居宅系) (オンライン研修)開催要領

# 1 目 的

国が推進する BCP(事業継続計画)作成支援のために、介護事業所向けの自然災害 編及び感染症編の作成方法等について学ぶ

BCP(事業継続計画)作成研修は、訪問系、通所系、入所系のサービス種別に分けて 各1回開催予定です。

### 2 対象者

北九州市内の居宅介護支援事業所の従事者

- 3 日 程 令和 6 年 5 月 21 日(火) 14:00~16:00
- 4 定 員
- 80 名
- 5 科 目

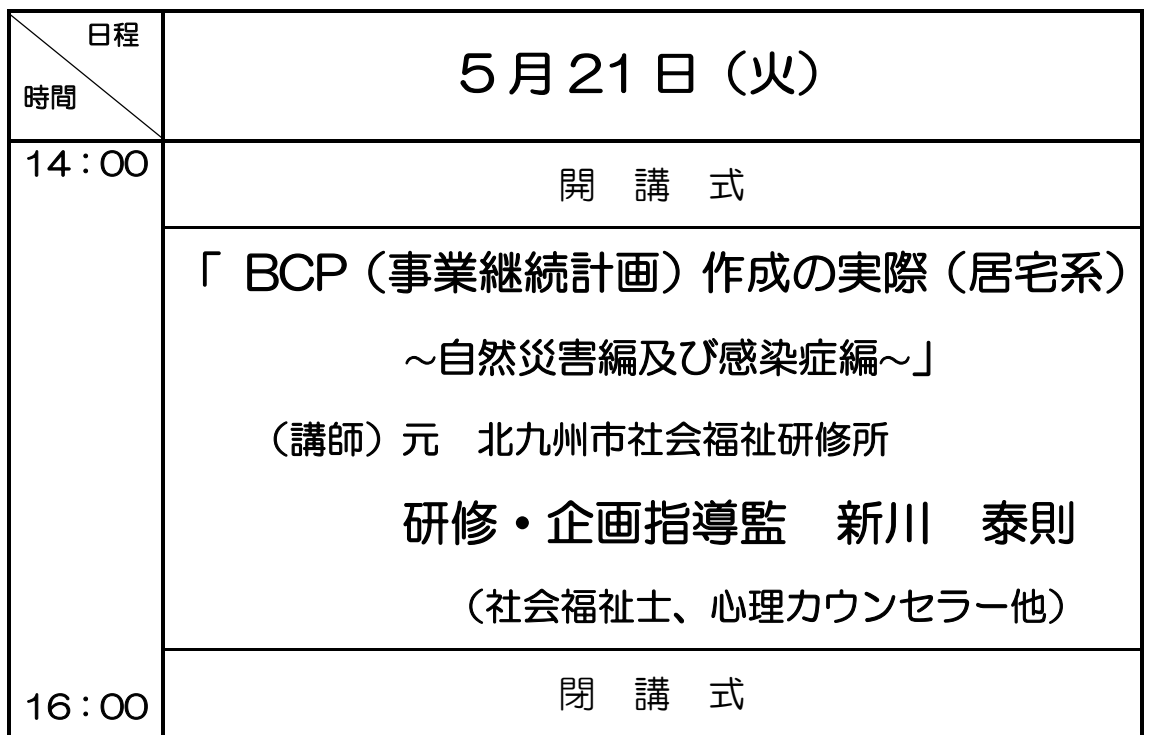

※ 研修内容は、講師の都合で変更になる場合があります。

※ 受講料は、研修終了後に「納付書(払込書)」を施設長または管理者宛に郵送いたし ますので、納付期限までにお振込みください。

- ※ 修了証書の発行はいたしません。
- ※ 開催要領等は、ホームページからダウンロードできます。

\*ご不明な点がありましたら、当研修所へお問い合わせください。

- お問い合わせ先 ― 〒804-0067 戸畑区汐井町1番6号 ウェルとばた8階 北九州市社会福祉研修所 電話:(093)873-7655 (担当 安永・宮崎)

研修受講までの流れ「BCP(事業継続計画)作成の実際(居宅系)」

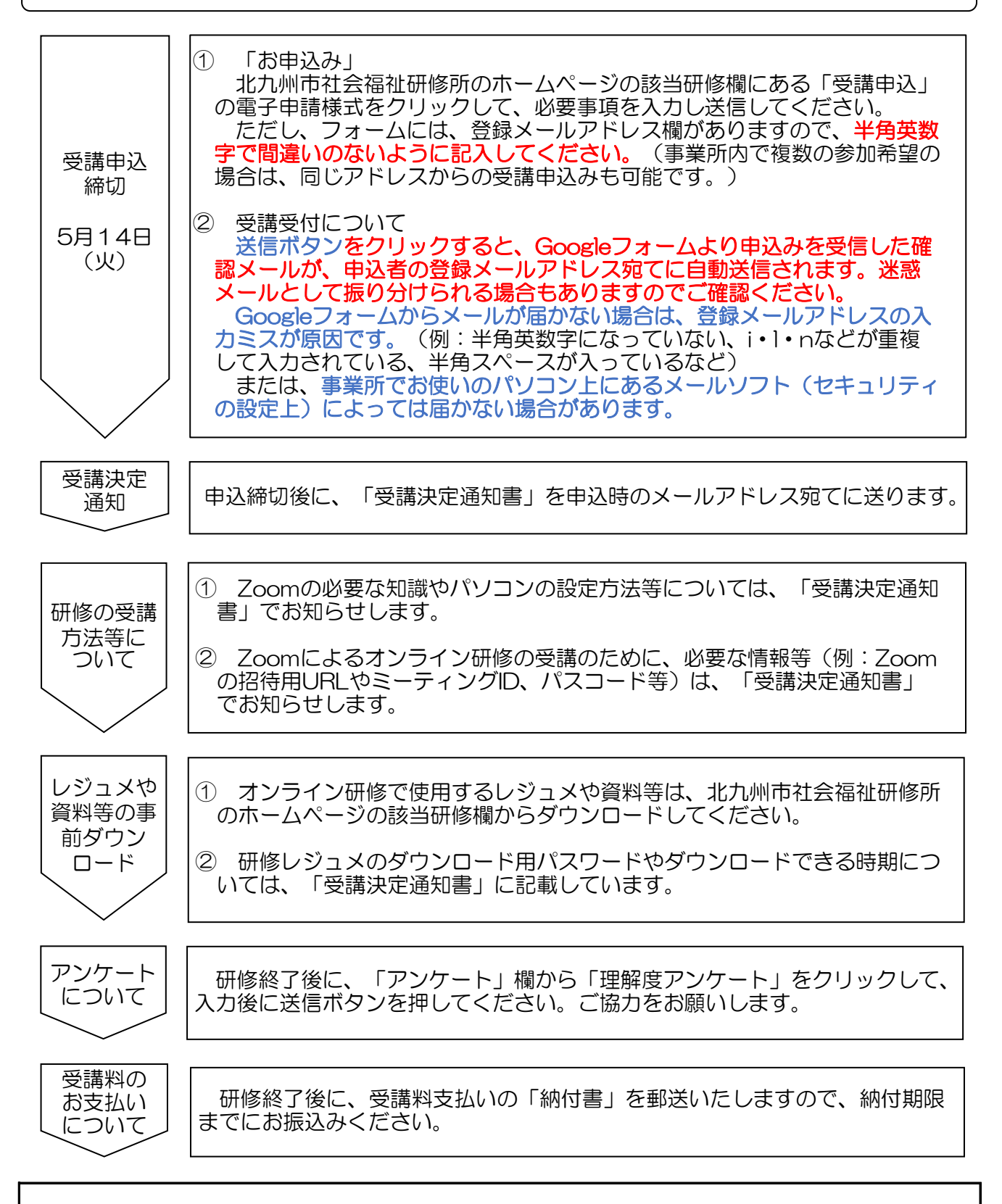

- ご注意いただくこと
	- ・ ZoomのURL等の情報、研修資料の複製や拡散等の二次使用、研修内容の録画・撮影は、 一切禁止しています。
	- ・ インターネット等の通信料、本研修で使用する資料の印刷(HPより事前ダウンロード) 等、受講にかかる費用は受講者の負担になります。
	- ・ 研修当日の受講者側による通信環境のトラブルがあった場合、当研修所では関知しません。
	- ・ 受講者名簿と当日の受講者氏名を照合し、受講状況を確認していますので、原則として 1台のパソコンで複数名がまとめて受講することはできません。